# **МИНИСТЕРСТВО ОБРАЗОВАНИЯ И НАУКИ РФ**

#### **Федеральное государственное бюджетное образовательное учреждение высшего образования**

# «ТОМСКИЙ ГОСУДАРСТВЕННЫЙ УНИВЕРСИТЕТ СИСТЕМ УПРАВЛЕНИЯ И РАДИОЭЛЕКТРОНИКИ» (ТУСУР)

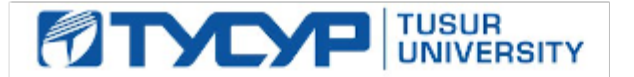

# УТВЕРЖДАЮ

# Проректор по учебной работе

Документ подписан электронной подписью Сертификат: 1сбсfa0a-52aб-4f49-aef0-5584d3fd4820<br>Владелец: Троян Павел Ефимович Действителен: с 19.01.2016 по 16.09.2019

#### РАБОЧАЯ ПРОГРАММА УЧЕБНОЙ ДИСЦИПЛИНЫ

#### **Информационные технологии обработки данных**

Уровень образования: **высшее образование - бакалавриат** Направление подготовки (специальность): **38.03.04 Государственное и муниципальное управление** Направленность (профиль): **Государственное и муниципальное управление** Форма обучения: **заочная** Факультет: **ЗиВФ, Заочный и вечерний факультет** Кафедра: **АОИ, Кафедра автоматизации обработки информации** Курс: **1, 2** Семестр: **1, 2, 3** Учебный план набора 2012 года

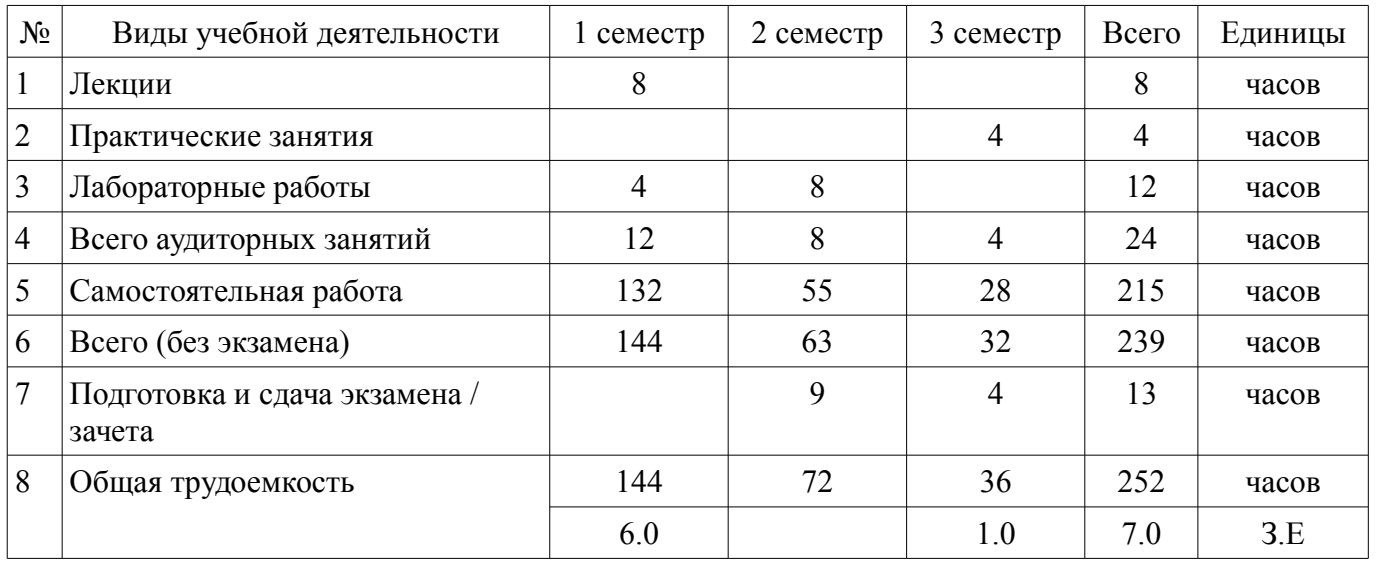

### Распределение рабочего времени

Контрольные работы: 2 семестр - 1 Экзамен: 2 семестр Зачет: 3 семестр Курсовая работа (проект): 3 семестр

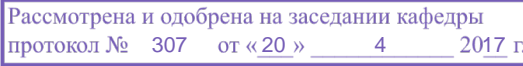

## ЛИСТ СОГЛАСОВАНИЙ

Рабочая программа составлена с учетом требований федерального государственного образовательного стандарта высшего образования (ФГОС ВО) по направлению подготовки (специальности) 38.03.04 Государственное и муниципальное управление, утвержденного 10 декабря 2014 года, рассмотрена и утверждена на заседании кафедры «\_\_\_» \_\_\_\_\_\_\_\_\_\_ 20\_\_ года, протокол  $N_2$  .

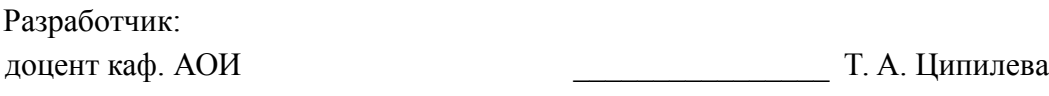

Заведующий обеспечивающей каф. АОИ \_\_\_\_\_\_\_\_\_\_\_\_\_\_\_\_ Ю. П. Ехлаков

Рабочая программа согласована с факультетом, профилирующей и выпускающей кафедрами направления подготовки (специальности).

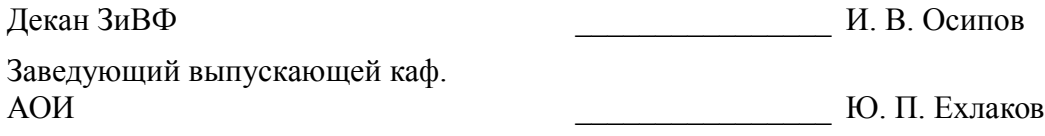

Эксперт:

методист Тусур, каф. АОИ  $\qquad$  Н. В. Коновалова

#### **1. Цели и задачи дисциплины**

#### **1.1. Цели дисциплины**

создать необходимую основу для использования современных средств вычислительной техники и пакетов прикладных программ при изучении студентами общетехнических и специальных дисциплин в течение всего периода обучения и дальнейшей профессиональной деятельности

#### **1.2. Задачи дисциплины**

– - формирование у студентов фундамента современной информационной культуры;

– - обеспечение навыков работы на персональном компьюторе в условиях локальных и глобальных сетей;

– - получение навыков использования типовых программных пакетов обработки информации;

– - развитие способности в условиях развития науки и техники приобретать новые знания, используя современные информационные технологии.

# **2. Место дисциплины в структуре ОПОП**

Дисциплина «Информационные технологии обработки данных» (Б1.В.ДВ.3.1) относится к блоку 1 (вариативная часть).

Последующими дисциплинами являются: Базы данных, Информационные технологии в управлении, Прогнозирование и планирование, Статистика.

#### **3. Требования к результатам освоения дисциплины**

Процесс изучения дисциплины направлен на формирование следующих компетенций:

– ОК-6 способностью работать в коллективе, толерантно воспринимая социальные, этнические, конфессиональные и культурные различия;

– ПК-8 способностью применять информационно-коммуникационные технологии в профессиональной деятельности с видением их взаимосвязей и перспектив использования;

В результате изучения дисциплины студент должен:

– **знать** - основы современных информационных технологий и их влияние на успех в профессиональной деятельности; - современное состояние компьютерной техники и программных средств; - иметь представление о работе в локальных и глобальных сетях, иметь навык использования электронной почты, телеконференций, средств электронного офиса; - основы создания информационных систем и технологий обработки разнородной информации, в том числе уметь работать с современными программными средствами.

– **уметь** - работать с научно-технической литературой; - уверенно работать на компьютере в качестве конечного пользователя; - оптимально выбирать программные средства для решения поставленных задач; - иметь представление о работе в локальных и глобальных сетях, иметь навык использования электронной почты, телеконференций, средств электронного офиса.

– **владеть** - навыками подготовки презентаций; - навыками грамотного оформления студенческих работ в соответствии со стандартом. - навыками выбора и использования пакетов прикладных программ для решения задач математического анализа, оптимизации и обработки результатов эксперимента.

#### **4. Объем дисциплины и виды учебной работы**

Общая трудоемкость дисциплины составляет 7.0 зачетных единицы и представлена в таблице 4.1.

Таблица 4.1 – Трудоемкость дисциплины

–

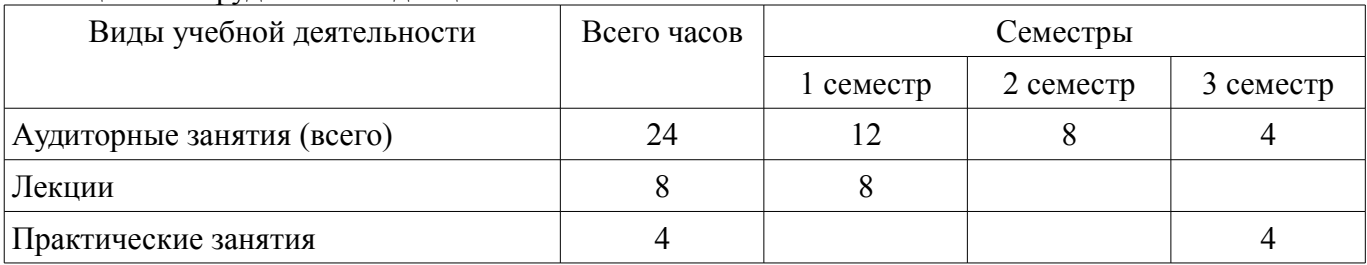

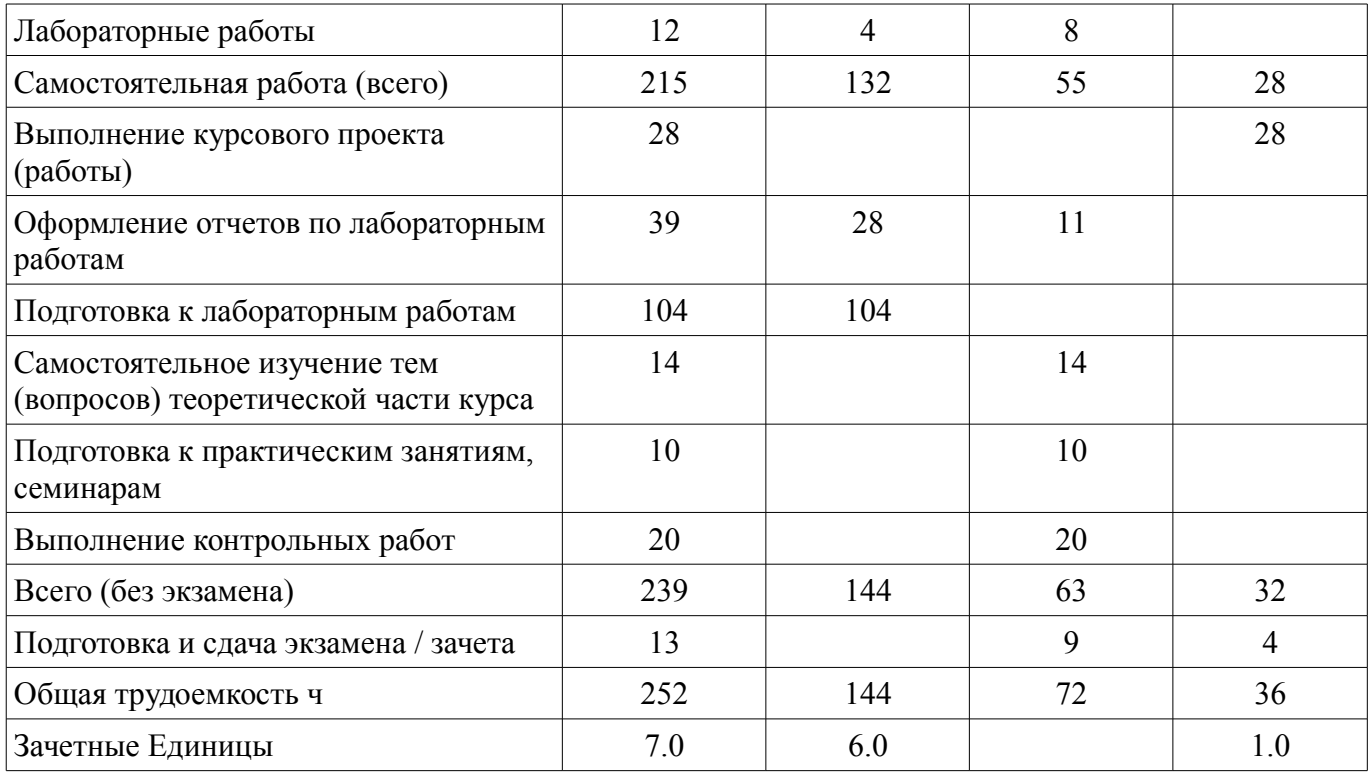

# 5. Содержание дисциплины

### 5.1. Разделы дисциплины и виды занятий

Разделы дисциплины и виды занятий приведены в таблице 5.1.

Таблица 5.1 - Разделы дисциплины и виды занятий

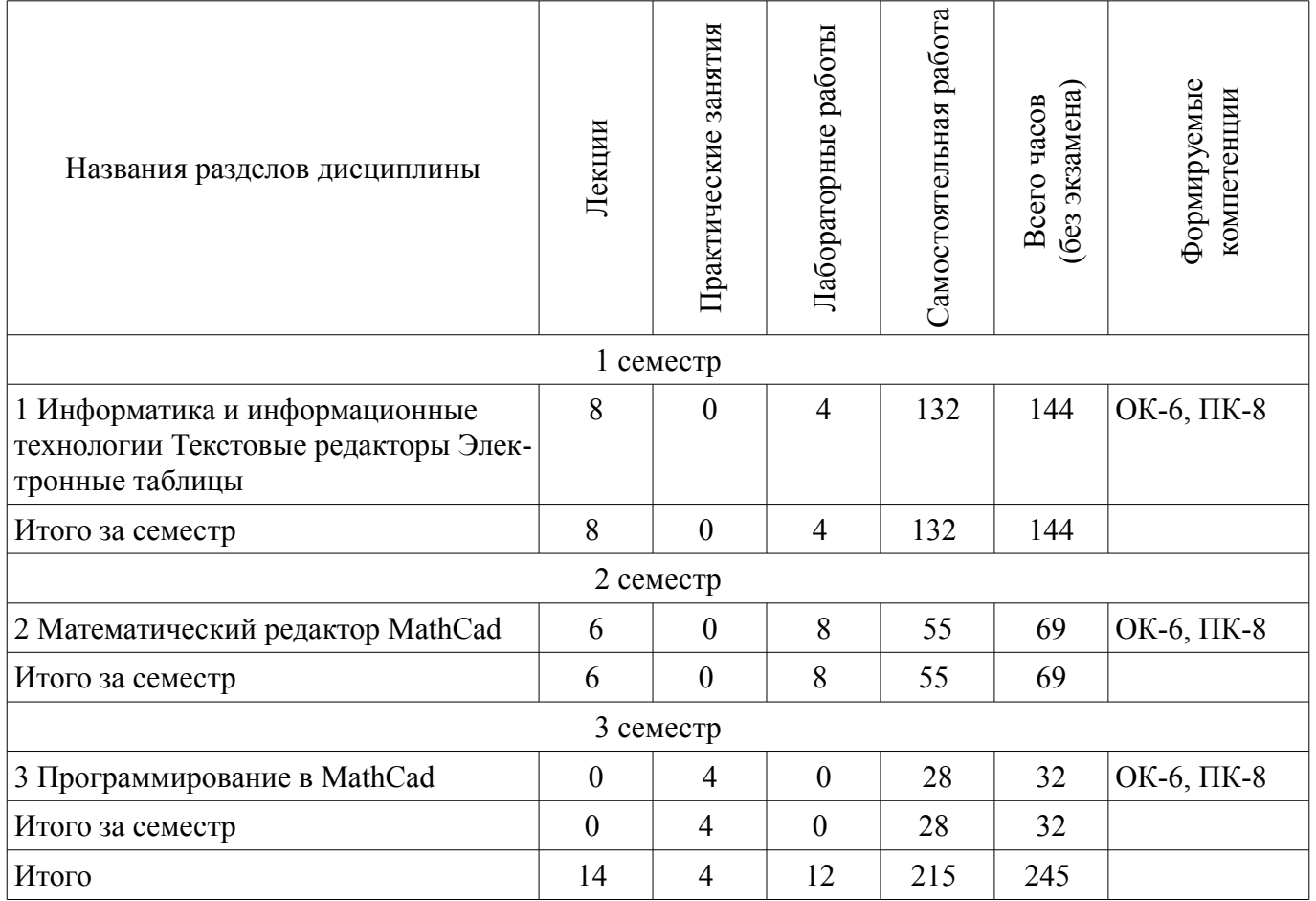

# **5.2. Содержание разделов дисциплины (по лекциям)**

Содержание разделов дисциплин (по лекциям) приведено в таблице 5.2. Таблица 5.2 - Содержание разделов дисциплин (по лекциям)

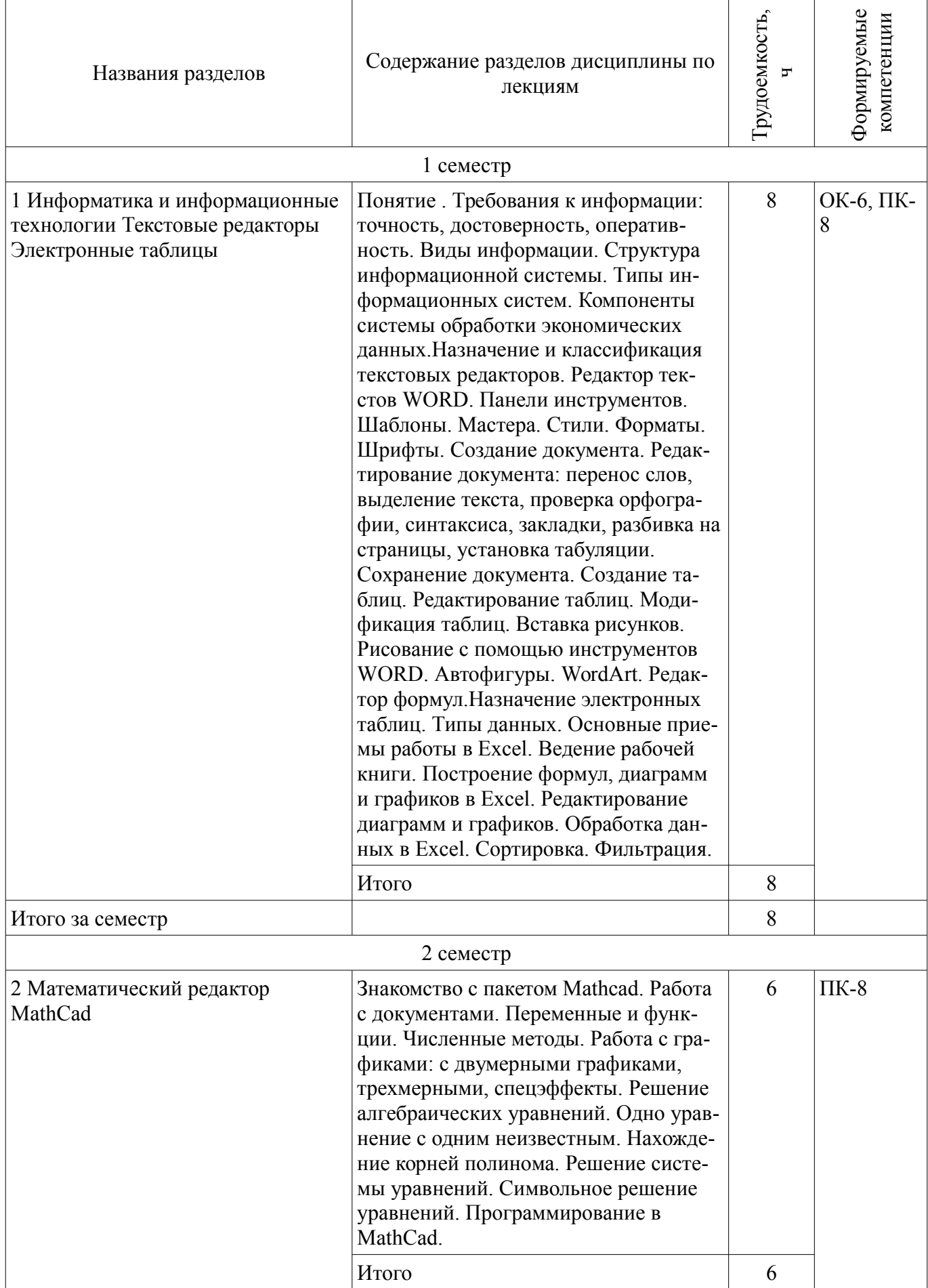

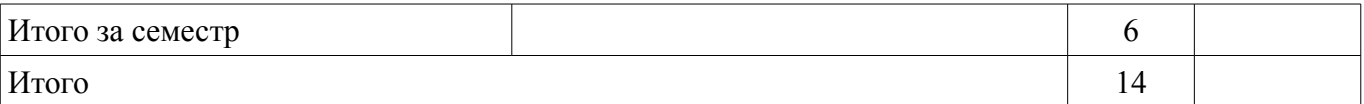

## **5.3. Разделы дисциплины и междисциплинарные связи с обеспечивающими (предыдущими) и обеспечиваемыми (последующими) дисциплинами**

Разделы дисциплины и междисциплинарные связи с обеспечивающими (предыдущими) и обеспечиваемыми (последующими) дисциплинами представлены в таблице 5.3. Таблица 5.3 - Разделы дисциплины и междисциплинарные связи

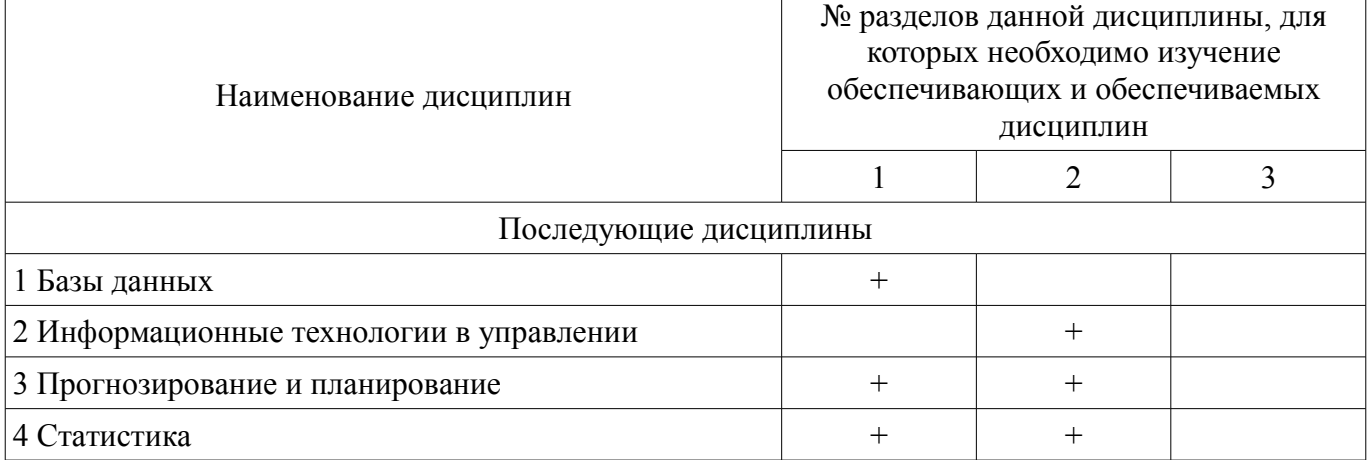

# **5.4. Соответствие компетенций, формируемых при изучении дисциплины, и видов занятий**

Соответствие компетенций, формируемых при изучении дисциплины, и видов занятий представлено в таблице 5.4

Таблица 5.4 – Соответствие компетенций и видов занятий, формируемых при изучении дисциплины

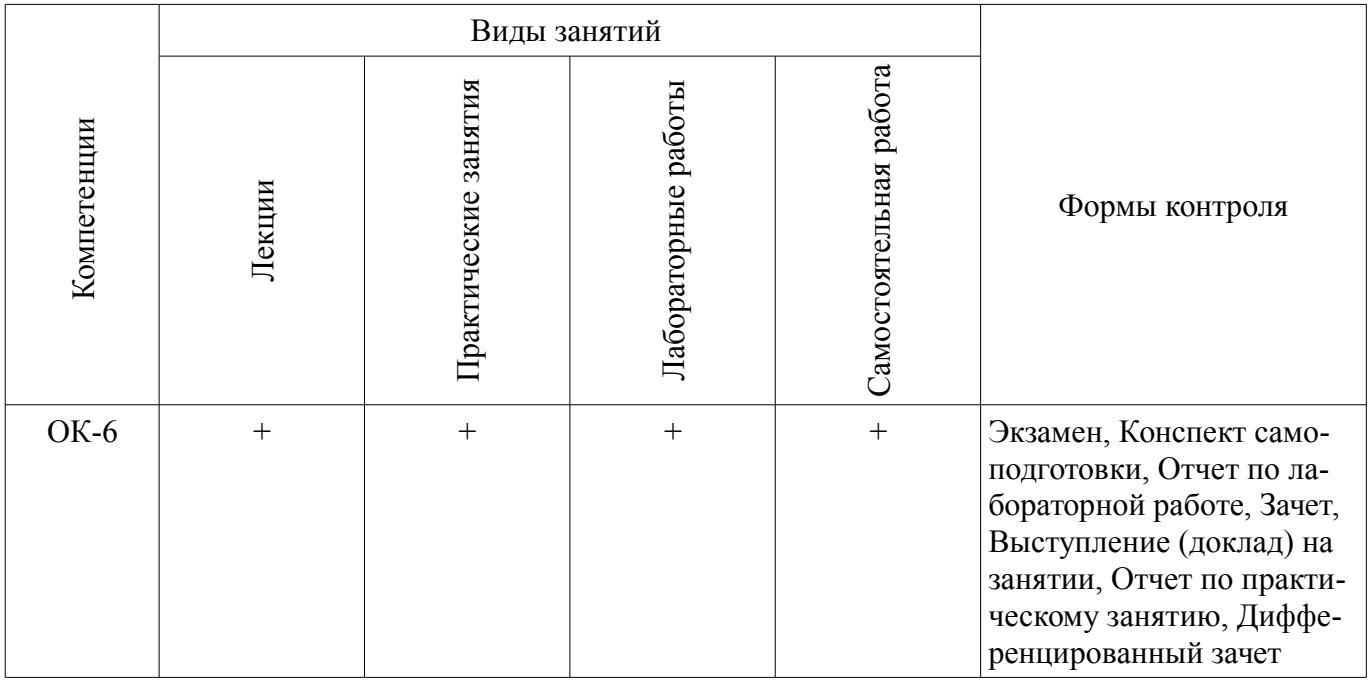

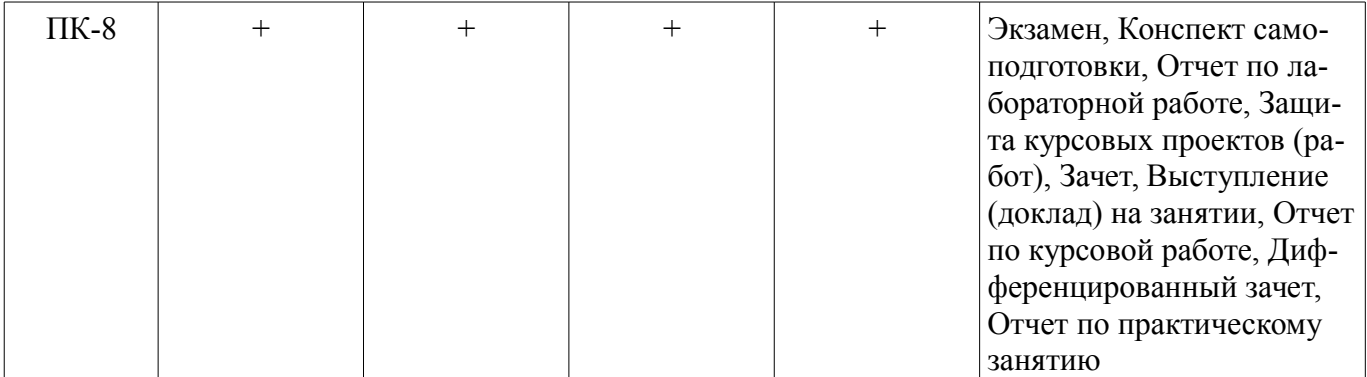

# **6. Интерактивные методы и формы организации обучения**

Не предусмотрено РУП

# **7. Лабораторные работы**

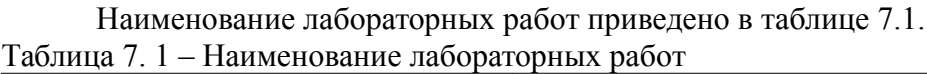

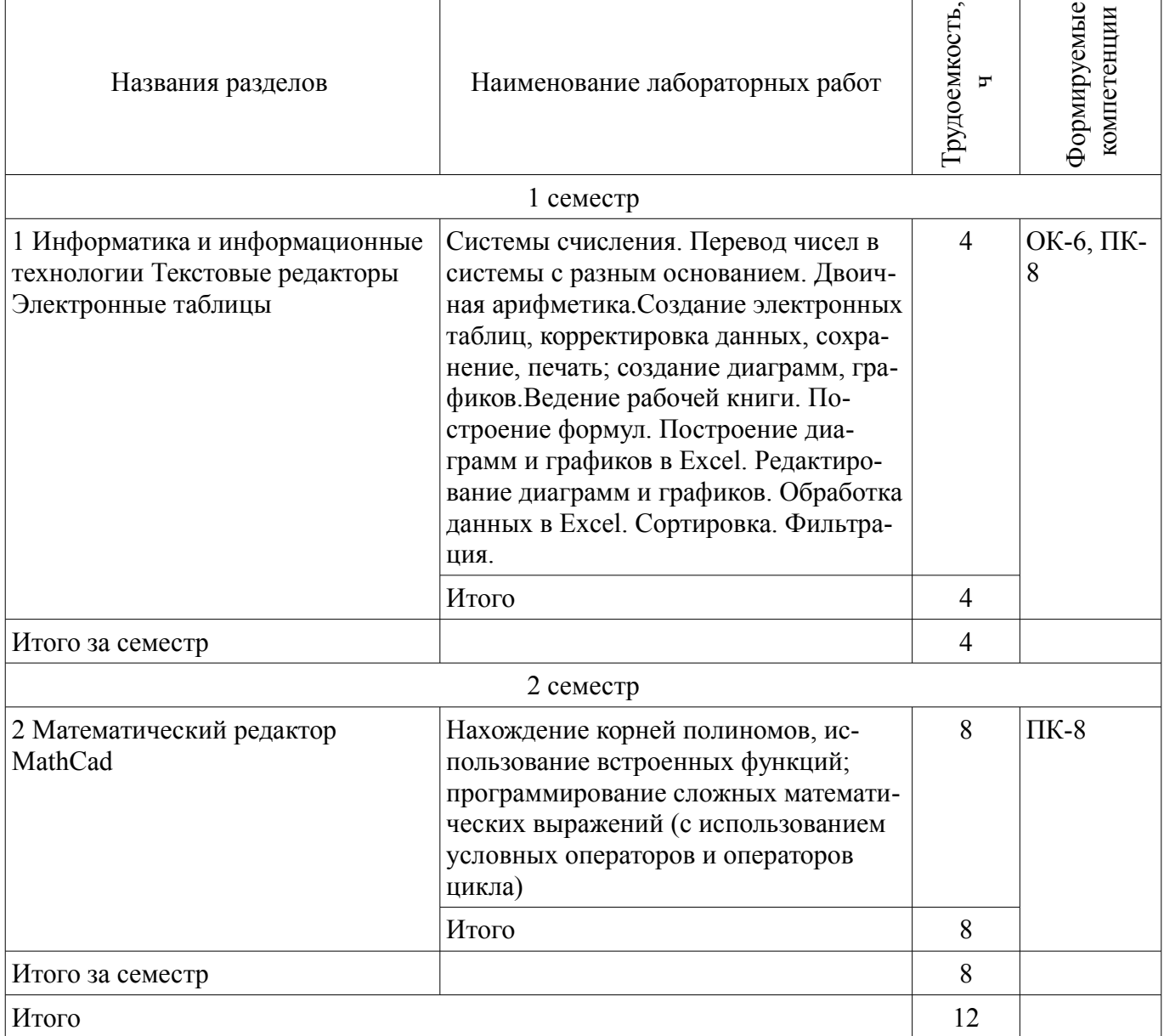

# **8. Практические занятия (семинары)**

Наименование практических занятий (семинаров) приведено в таблице 8.1.

 $\overline{\phantom{a}}$ 

 $\top$ 

Таблица 8. 1 – Наименование практических занятий (семинаров)

| Названия разделов            | Наименование практических занятий<br>(семинаров)               | Грудоемкост<br>F | Формируемые<br>компетенции |  |
|------------------------------|----------------------------------------------------------------|------------------|----------------------------|--|
| 3 семестр                    |                                                                |                  |                            |  |
| 3 Программирование в MathCad | решение уравнений, полиномов и си-<br>стем уравнений в MathCad | 4                | ОК-6, ПК-<br>8             |  |
|                              | Итого                                                          |                  |                            |  |
| Итого за семестр             |                                                                |                  |                            |  |
| Итого                        |                                                                |                  |                            |  |

# **9. Самостоятельная работа**

Виды самостоятельной работы, трудоемкость и формируемые компетенции представлены в таблице 9.1.

Таблица 9.1 - Виды самостоятельной работы, трудоемкость и формируемые компетенции

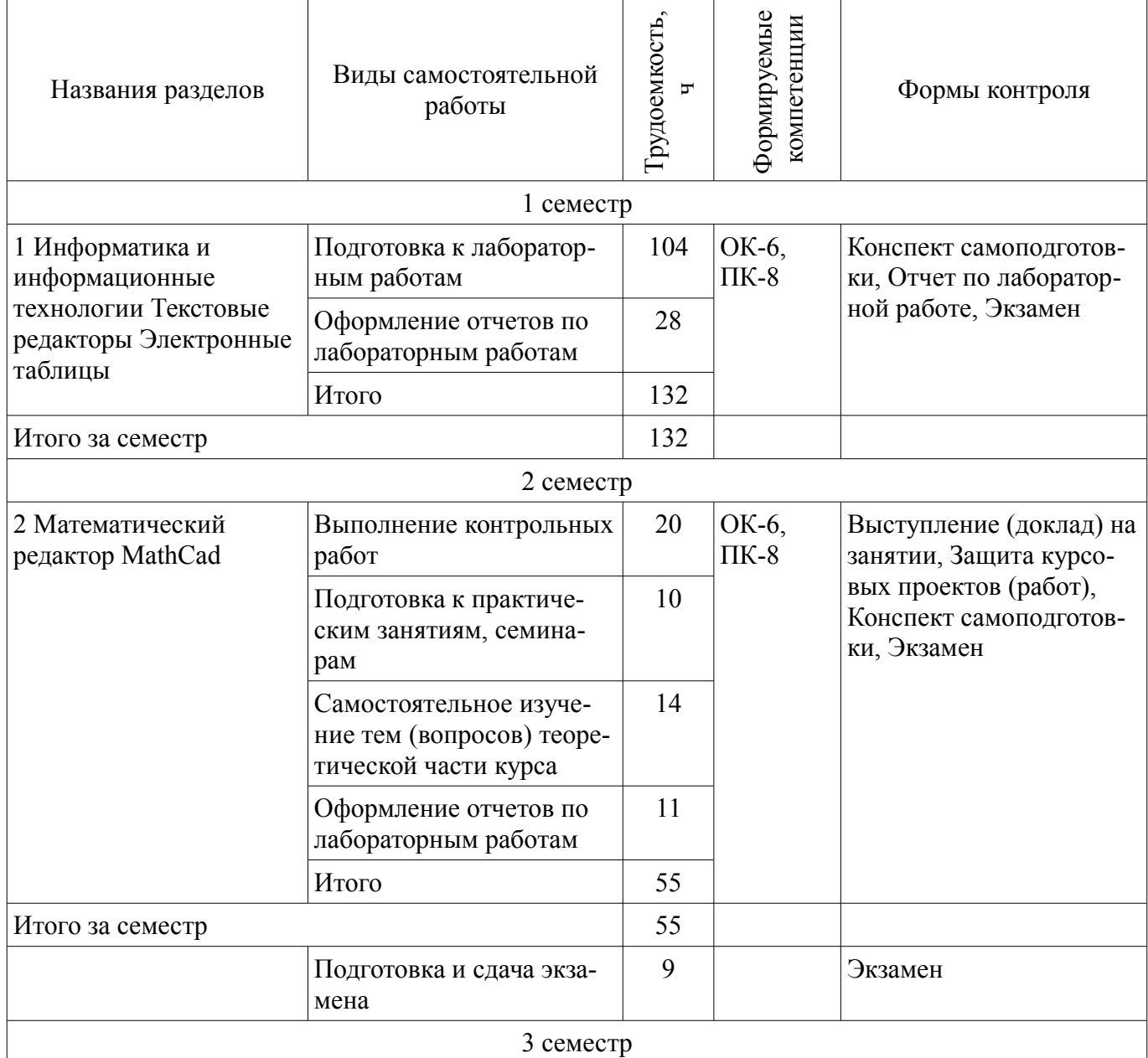

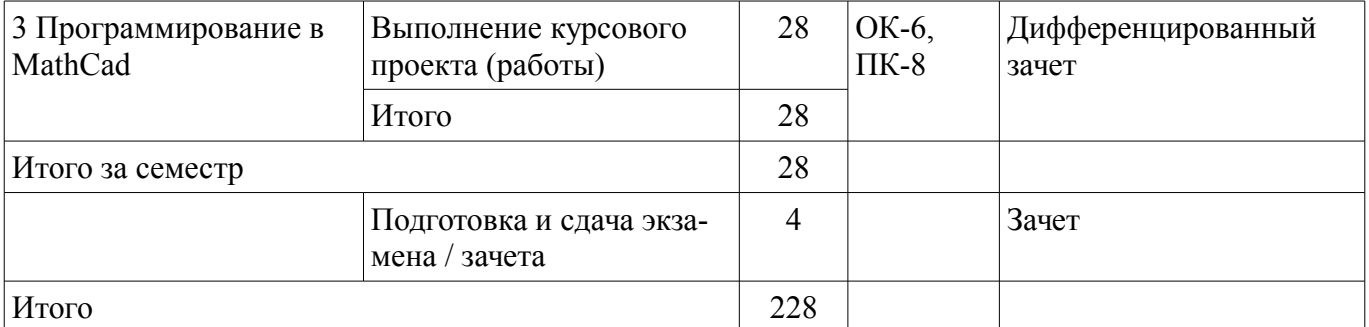

# **9.1. Темы контрольных работ**

- 1. Решение интегралов
- 2. Вычисление пределов

# **9.2. Темы для самостоятельного изучения теоретической части курса**

1. Программирование сложных математических выражений (с использованием условных операторов и операторов цикла)

# **9.3. Вопросы по подготовке к лабораторным работам**

1. Сравнение редакторов MathCad и Excel

### **10. Курсовая работа (проект)**

# **10.1 Темы курсовых работ**

Примерная тематика курсовых работ (проектов):

- 1. Обзор графических редакторов
- 2. Информационные технологии в работе туристических агентств
- 3. Области применения искусственного интеллекта
- 4. Сравнительная характеристика графических возможностей Mathcad и Excel
- 5. Гипертекстовая технология
- 6. Мультимедиа технологии
- 7. Сравнительная характеристика возможностей пакетов Photoshop и Corel Draw
- 8. Сравнительные характеристики вычислительных возможностей Mathcad и Mathematica
	- 9. Универсальные пакеты научных и инженерных расчётов.
	- 10. Сравнительная характеристика графических возможностей Mathcad и MatLab.
	- 11. Обзор существующих автоматизированных обучающих систем
	- 12. Графические возможности и назначение пакета Corel Draw
	- 13. Сравнительная характеристика и возможности почтовых программ
	- 14. Интернет в сервисе и туризме
	- 15. Экспертные системы в медицине

– 16. Сравнительная характеристика и возможности социальных сетей ( Мой Мир, Одноклассники, В контакте)

- 17. Сравнение возможностей программирования в Microsoft Visual Basic и Mathcad
- 18. Интернет в решении задач управления
- 19. Математические возможности Microsoft Word
- 20. Сравнительные возможности статистических расчетов в Mathcad и Excel
- 21. Информационные системы. Классификация
- 22. Геоинформационные системы. Их применение.
- 23. Офисные информационные системы.
- 24. Информационные системы в медицине, образовании
- 25. Внешние носители информации: достоинства и недостатки
- 26. Роль математики и физики в создании науки информатики

# **11. Рейтинговая система для оценки успеваемости студентов**

Не предусмотрено

# **12. Учебно-методическое и информационное обеспечение дисциплины**

### **12.1. Основная литература**

1. Информационные технологии в экономике и управлении: учебник для бакалавров / Санкт-Петербургский гос. ун-т экономики и финансов; ред. В. В. Трофимов. - М.: Юрайт, 2013. - 479 с. ГРИФ. В библиотеке ТУСУРа: 16 экз. (наличие в библиотеке ТУСУР - 16 экз.)

# **12.2. Дополнительная литература**

1. Ехлаков Ю.П. Информационные технологии и программные продукты: рынок, экономика, нормативно-правовое регулирование: учеб. пособие. – Томск : ТУСУР, 2007. – 177 с. (наличие в библиотеке ТУСУР - 150 экз.)

# **12.3 Учебно-методические пособия**

# **12.3.1. Обязательные учебно-методические пособия**

1. МЕТОДИЧЕСКИЕ УКАЗАНИЯ И ЗАДАНИЯ К ЛАБОРАТОРНЫМ РАБОТАМ, КУР-СОВОЙ И САМОСТОЯТЕЛЬНОЙ РАБОТЕ по дисциплине «Информационные технологии обработки данных» для студентов направлений подготовки: «Государственное и муниципальное управление» и «Бизнес-информатика» [Электронный ресурс]. http://aoi.tusur.ru/upload/methodical\_materials/ITOD\_GMUiBI\_2016\_file\_739\_5045.pdf

# **12.3.2 Учебно-методические пособия для лиц с ограниченными возможностями здоровья**

Учебно-методические материалы для самостоятельной и аудиторной работы обучающихся из числа инвалидов предоставляются в формах, адаптированных к ограничениям их здоровья и восприятия информации.

## **Для лиц с нарушениями зрения:**

- в форме электронного документа;
- в печатной форме увеличенным шрифтом.

## **Для лиц с нарушениями слуха:**

- в форме электронного документа;
- в печатной форме.

# **Для лиц с нарушениями опорно-двигательного аппарата:**

- в форме электронного документа;
- в печатной форме.

# **12.4. Базы данных, информационно-справочные, поисковые системы и требуемое**

# **программное обеспечение**

1. MathCad 13/14

# **13. Материально-техническое обеспечение дисциплины**

# **13.1. Общие требования к материально-техническому обеспечению дисциплины**

# **13.1.1. Материально-техническое обеспечение для лекционных занятий**

Для проведения занятий лекционного типа, групповых и индивидуальных консультаций, текущего контроля и промежуточной аттестации используется учебная аудитория, с количеством посадочных мест не менее 22-24, оборудованная доской и стандартной учебной мебелью. Имеются наглядные пособия в виде презентаций по лекционным разделам дисциплины.

### **13.1.2. Материально-техническое обеспечение для практических занятий**

Для проведения практических (семинарских) занятий используется учебная аудитория, расположенная по адресу 634034, Томская область, г. Томск, Вершинина улица, д. 74, 4 этаж, ауд.407, 409 Состав оборудования: Учебная мебель; Доска магнитно-маркерная -1шт.; Коммутатор D-Link Switch 24 рогt - 1шт.; Компьютеры класса не ниже ПЭВМ INTEL Сеleron D336 2.8ГГц. -14 шт. Используется лицензионное программное обеспечение, пакеты версией не ниже: Microsoft Windows XP Professional with SP3/Microsoft Windows 7 Professional with SP1; Microsoft Windows Server 2008 R2; MathCad-13/14/Имеется помещения для хранения и профилактического обслуживания учебного оборудования.

# **13.1.3. Материально-техническое обеспечение для лабораторных работ**

Для проведения лабораторных занятий используется учебно-исследовательская вычислительная лаборатория, расположенная по адресу 634034, Томская область, г. Томск, Вершинина улица, д. 74, 4 этаж, ауд. YYY. Состав оборудования: Учебная мебель; Экран с электроприводом DRAPER BARONET – 1 шт.; Мультимедийный проектор TOSHIBA – 1 шт.; Компьютеры класса не ниже Intel Pentium G3220 (3.0GHz/4Mb)/4GB RAM/ 500GB с широкополосным доступом в Internet, с мониторами типа Samsung 18.5" S19C200N– 18 шт.; Используется лицензионное программное обеспечение, пакеты версией не ниже: Microsoft Windows XP Professional with SP3; Visual Studio 2008 EE with SP1; Microsoft Office Visio 2010; Microsoft SQL-Server 2005; Matlab v6.5, MathCad 13/14

# **13.1.4. Материально-техническое обеспечение для самостоятельной работы**

Для самостоятельной работы используется учебная аудитория (компьютерный класс), расположенная по адресу 634034, г. Томск, ул. Вершинина, 74, 1 этаж, ауд. 100. Состав оборудования: учебная мебель; компьютеры класса не ниже ПЭВМ INTEL Сeleron D336 2.8ГГц. - 4 шт.; компьютеры подключены к сети ИНТЕРНЕТ и обеспечивают доступ в электронную информационнообразовательную среду университета.

## **13.2. Материально-техническое обеспечение дисциплины для лиц с ограниченными возможностями здоровья**

Освоение дисциплины лицами с ОВЗ осуществляется с использованием средств обучения общего и специального назначения.

При обучении студентов **с нарушениями слуха** предусмотрено использование звукоусиливающей аппаратуры, мультимедийных средств и других технических средств приема/передачи учебной информации в доступных формах для студентов с нарушениями слуха, мобильной системы обучения для студентов с инвалидностью, портативной индукционной системы. Учебная аудитория, в которой обучаются студенты с нарушением слуха, оборудована компьютерной техникой, аудиотехникой, видеотехникой, электронной доской, мультимедийной системой.

При обучении студентов **с нарушениями зрениями** предусмотрено использование в лекционных и учебных аудиториях возможности просмотра удаленных объектов (например, текста на доске или слайда на экране) при помощи видеоувеличителей для удаленного просмотра.

При обучении студентов **с нарушениями опорно-двигательного аппарата** используются альтернативные устройства ввода информации и другие технические средства приема/передачи учебной информации в доступных формах для студентов с нарушениями опорно-двигательного аппарата, мобильной системы обучения для людей с инвалидностью.

# **14. Фонд оценочных средств**

### **14.1. Основные требования к фонду оценочных средств и методические рекомендации**

Фонд оценочных средств и типовые контрольные задания, используемые для оценки сформированности и освоения закрепленных за дисциплиной компетенций при проведении текущей, промежуточной аттестации по дисциплине приведен в приложении к рабочей программе.

### **14.2 Требования к фонду оценочных средств для лиц с ограниченными возможностями здоровья**

Для студентов с инвалидностью предусмотрены дополнительные оценочные средства, перечень которых указан в таблице.

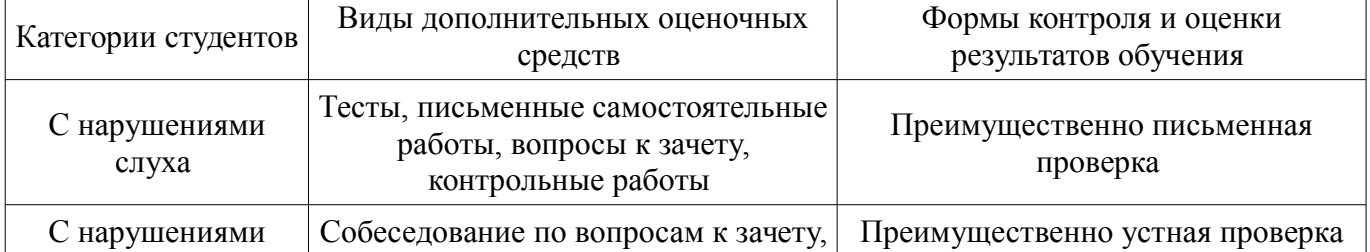

#### **Таблица 14 – Дополнительные средства оценивания для студентов с инвалидностью**

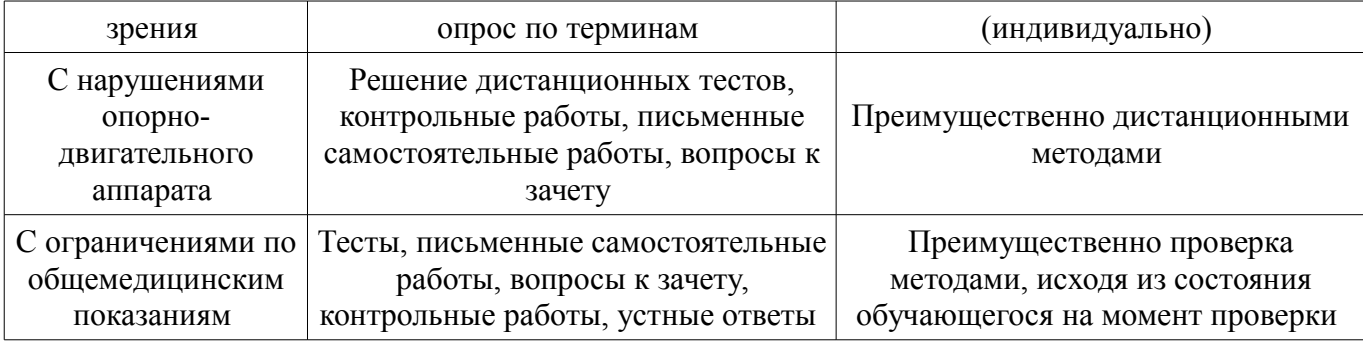

# **14.3 Методические рекомендации по оценочным средствам для лиц с ограниченными возможностями здоровья**

Для студентов с ОВЗ предусматривается доступная форма предоставления заданий оценочных средств, а именно:

- в печатной форме;
- в печатной форме с увеличенным шрифтом;
- в форме электронного документа;
- методом чтения ассистентом задания вслух;
- предоставление задания с использованием сурдоперевода.

Студентам с инвалидностью увеличивается время на подготовку ответов на контрольные вопросы. Для таких студентов предусматривается доступная форма предоставления ответов на задания, а именно:

- письменно на бумаге;
- набор ответов на компьютере;
- набор ответов с использованием услуг ассистента;
- представление ответов устно.

Процедура оценивания результатов обучения инвалидов по дисциплине предусматривает предоставление информации в формах, адаптированных к ограничениям их здоровья и восприятия информации:

### **Для лиц с нарушениями зрения:**

- в форме электронного документа;
- в печатной форме увеличенным шрифтом.

### **Для лиц с нарушениями слуха:**

- в форме электронного документа;
- в печатной форме.

### **Для лиц с нарушениями опорно-двигательного аппарата:**

- в форме электронного документа;
- в печатной форме.

При необходимости для обучающихся с инвалидностью процедура оценивания результатов обучения может проводиться в несколько этапов.

# **МИНИСТЕРСТВО ОБРАЗОВАНИЯ И НАУКИ РФ**

#### **Федеральное государственное бюджетное образовательное учреждение высшего образования**

## «ТОМСКИЙ ГОСУДАРСТВЕННЫЙ УНИВЕРСИТЕТ СИСТЕМ УПРАВЛЕНИЯ И РАДИОЭЛЕКТРОНИКИ» (ТУСУР)

УТВЕРЖДАЮ Проректор по учебной работе \_\_\_\_\_\_\_\_\_\_\_\_\_\_\_ П. Е. Троян  $\frac{1}{20}$   $\frac{1}{20}$ 

# ФОНД ОЦЕНОЧНЫХ СРЕДСТВ ПО УЧЕБНОЙ ДИСЦИПЛИНЕ

### **Информационные технологии обработки данных**

Уровень образования: **высшее образование - бакалавриат** Направление подготовки (специальность): **38.03.04 Государственное и муниципальное управление** Направленность (профиль): **Государственное и муниципальное управление** Форма обучения: **заочная** Факультет: **ЗиВФ, Заочный и вечерний факультет** Кафедра: **АОИ, Кафедра автоматизации обработки информации** Курс: **1, 2** Семестр: **1, 2, 3**

Учебный план набора 2012 года

Разработчик:

– доцент каф. АОИ Т. А. Ципилева

Экзамен: 2 семестр Зачет: 3 семестр Курсовая работа (проект): 3 семестр

Томск 2017

### **1. Введение**

Фонд оценочных средств (ФОС) является приложением к рабочей программе дисциплины (практики) и представляет собой совокупность контрольно-измерительных материалов (типовые задачи (задания), контрольные работы, тесты и др.) и методов их использования, предназначенных для измерения уровня достижения студентом установленных результатов обучения.

ФОС по дисциплине (практике) используется при проведении текущего контроля успеваемости и промежуточной аттестации студентов.

Перечень закрепленных за дисциплиной (практикой) компетенций приведен в таблице 1. Таблица 1 – Перечень закрепленных за дисциплиной компетенций

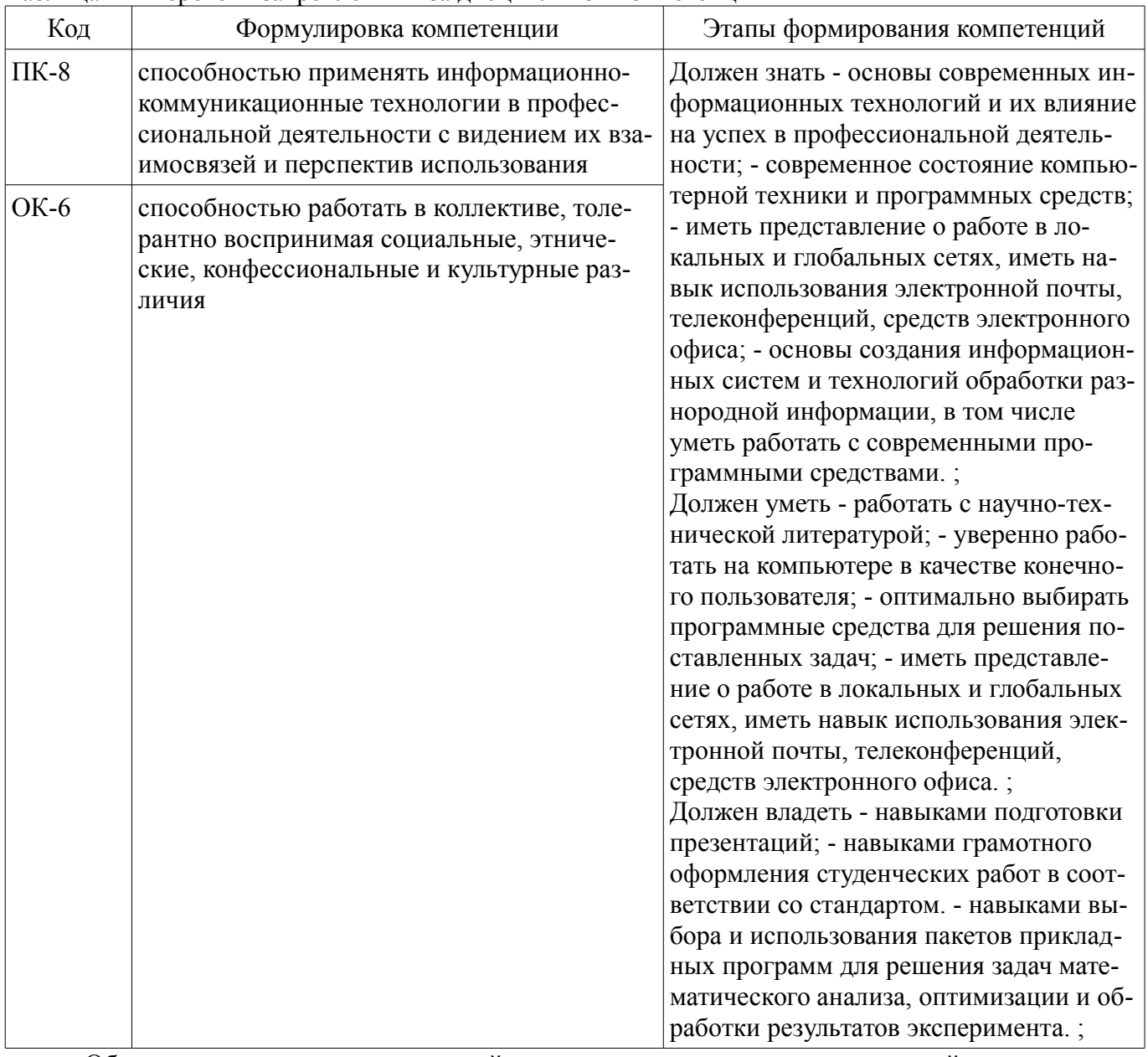

Общие характеристики показателей и критериев оценивания компетенций на всех этапах приведены в таблице 2.

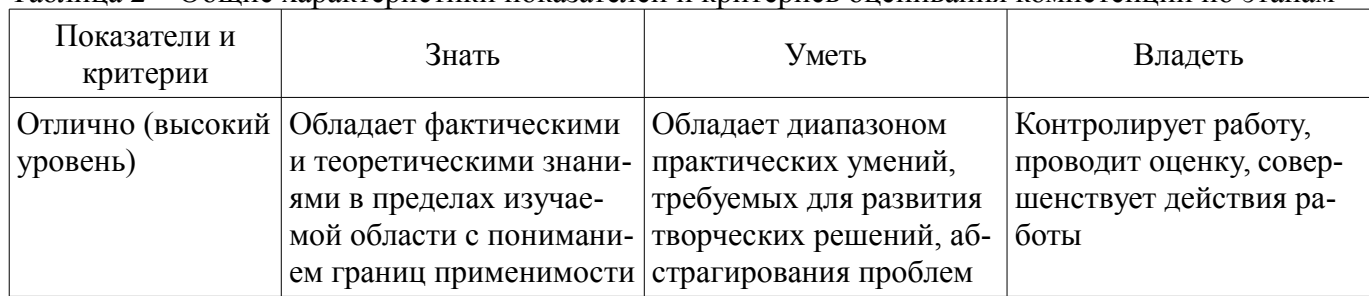

Таблица 2 – Общие характеристики показателей и критериев оценивания компетенций по этапам

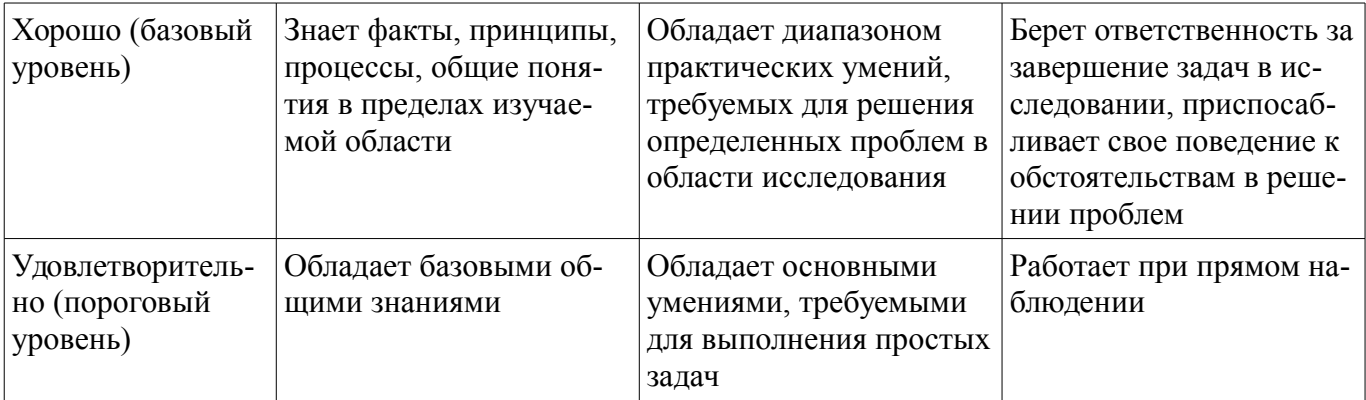

# 2 Реализация компетенций

# 2.1 Компетенция ПК-8

ПК-8: способностью применять информационно-коммуникационные технологии в профессиональной деятельности с видением их взаимосвязей и перспектив использования.

Для формирования компетенции необходимо осуществить ряд этапов. Этапы формирования компетенции, применяемые для этого виды занятий и используемые средства оценивания представлены в таблице 3.

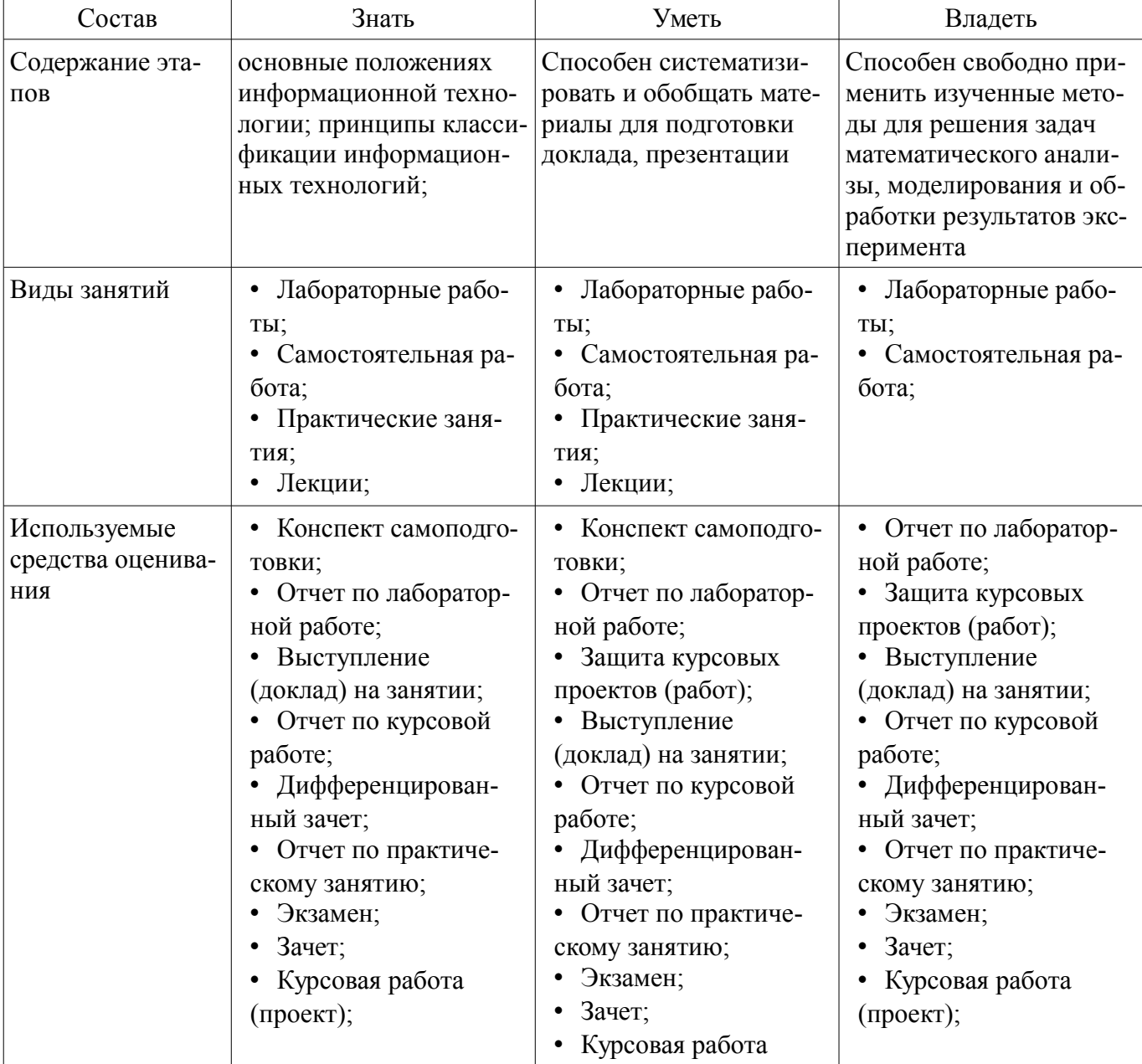

Таблица 3 - Этапы формирования компетенции и используемые средства оценивания

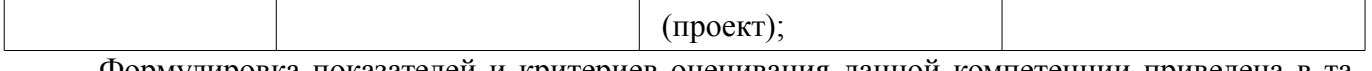

Формулировка показателей и критериев оценивания данной компетенции приведена в таблице 4.

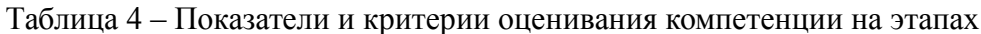

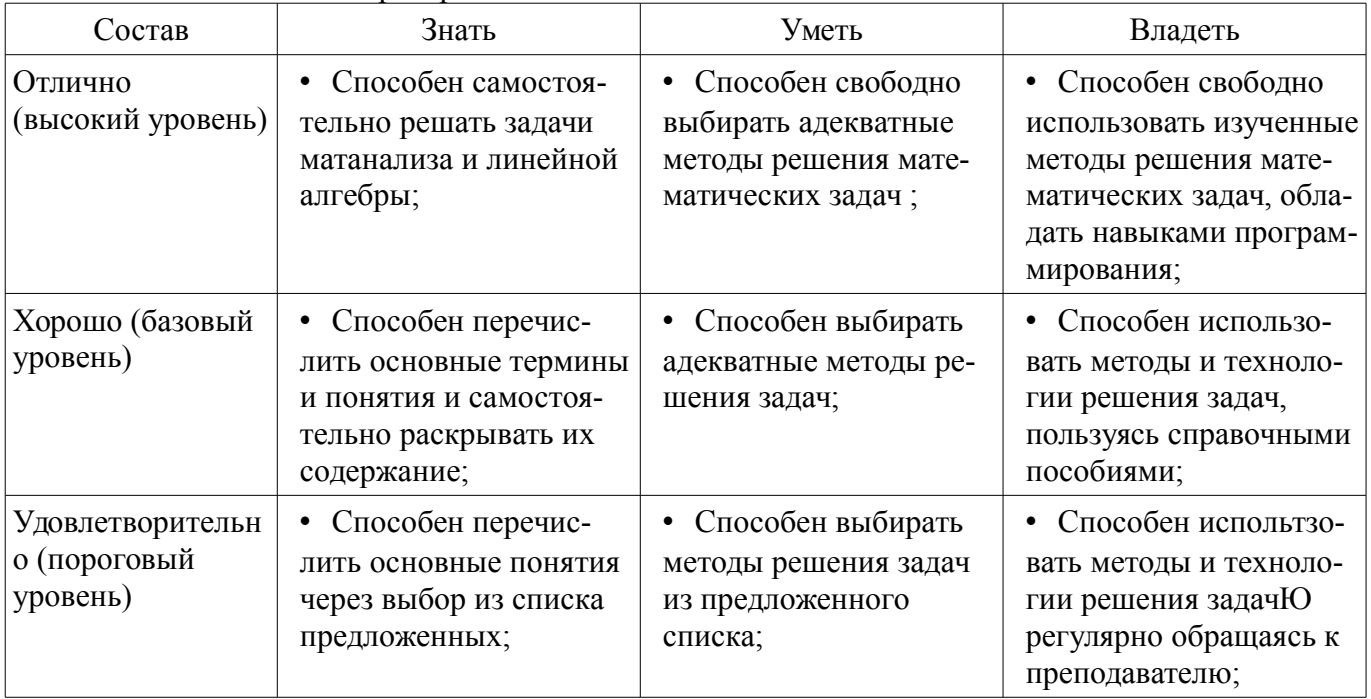

# 2.2 Компетенция ОК-6

ОК-6: способностью работать в коллективе, толерантно воспринимая социальные, этнические, конфессиональные и культурные различия.

Для формирования компетенции необходимо осуществить ряд этапов. Этапы формирования компетенции, применяемые для этого виды занятий и используемые средства оценивания представлены в таблице 5.

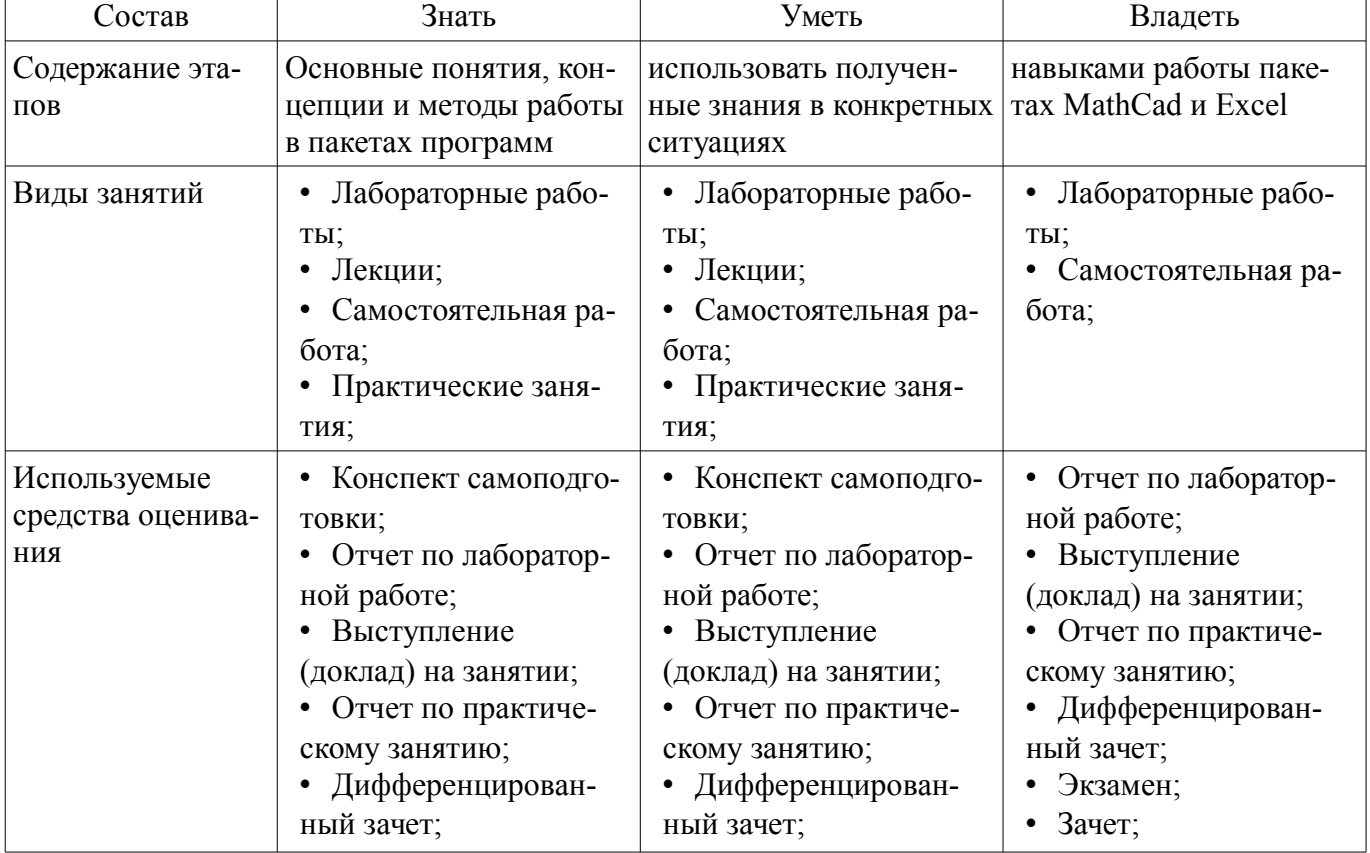

Таблица 5 - Этапы формирования компетенции и используемые средства оценивания

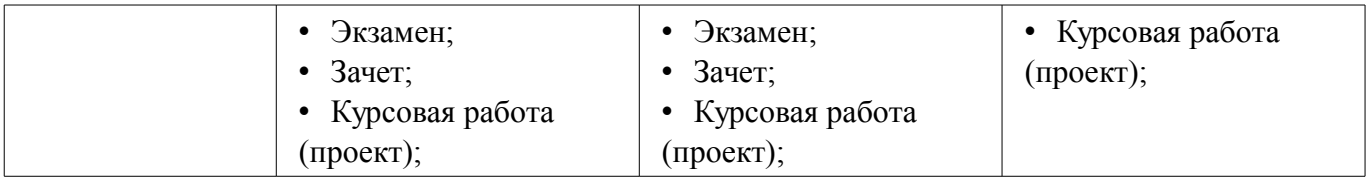

Формулировка показателей и критериев оценивания данной компетенции приведена в таблице 6.

Таблица 6 – Показатели и критерии оценивания компетенции на этапах

| Состав                                       | Знать                                                                                                    | Уметь                                                                                                    | Владеть                                                                                                    |
|----------------------------------------------|----------------------------------------------------------------------------------------------------|----------------------------------------------------------------------------------------------------|----------------------------------------------------------------------------------------------------|
| Отлично<br>(высокий уровень)                 | Способен перечис-<br>٠<br>лить основные термины<br>и понятия и самостоя-<br>тельно раскрыть содер-<br>жание термина или по-<br>нятия во взаимосвязи с<br>иными элементами тер-<br>минологии;<br>• Способен перечис-<br>лить основные термины<br>и понятия и самостоя-<br>тельно раскрыть содер-<br>жание термина или по-<br>нятия во взаимосвязи с<br>иными элементами тер-<br>минологии; | Способен корректно<br>٠<br>обрабатывать и анали-<br>зировать материалы<br>требуемые для выпол-<br>нения заданий домаш-<br>ней работы из информа-<br>ционных и учебно-<br>методических научно -<br>образовательных ресур-<br>COB; | • Способен свободно<br>использовать информа-<br>ционные, компьютер-<br>ные и сетевые техноло-<br>гий для поиска инфор-<br>мации из различных ис-<br>точников и баз данных;                             |
| Хорошо (базовый<br>уровень)                  | • Способен перечис-<br>лить основные термины<br>и понятия и самостоя-<br>тельно раскрыть содер-<br>жание термина или по-<br>НЯТИЯ;<br>Способен перечис-<br>лить основные термины<br>и понятия и самостоя-<br>тельно раскрыть содер-<br>жание термина или по-<br>нятия;                                                                                                    | Способен обрабаты-<br>$\bullet$<br>вать материалы, требуе-<br>мые для выполнения за-<br>даний домашней рабо-<br>ты и курсовой работы<br>из учебно-методиче-<br>ских ресурсов;                                                    | • критически осмысли-<br>вает полученные зна-<br>ния;<br>• Способен использо-<br>вать информационные,<br>компьютерные и сете-<br>вые технологий для по-<br>иска информации из<br>различных источников; |
| Удовлетворительн<br>о (пороговый<br>уровень) | • Способен перечис-<br>лить основные термины<br>и понятия и корректно<br>определить значение<br>термина или понятия<br>через выбор из предло-<br>женного списка вариан-<br>TOB;<br>• Способен перечис-<br>лить основные термины<br>и понятия и корректно<br>определить значение<br>термина или понятия<br>через выбор из предло-<br>женного списка вариан-<br>TOB;                        | умеет работать со<br>٠<br>справочной литерату-<br>рой;<br>умеет представлять<br>٠<br>результаты своей рабо-<br>ты;                                                                                                    | владеет терминологи-<br>٠<br>ей предметной области<br>знания;<br>• пособен корректно<br>представить знания в<br>письменной и устной<br>формах;                                                         |

# 3 Типовые контрольные задания

Для реализации вышеперечисленных задач обучения используются типовые контрольные задания или иные материалы, необходимые для оценки знаний, умений, навыков и (или) опыта деятельности, характеризующих этапы формирования компетенций в процессе освоения образовательной программы, в следующем составе.

## 3.1 Вопросы на самоподготовку

- Сравнение редакторов MathCad и Excel

- Программирование сложных математических выражений (с использованием условных операторов и операторов цикла)

# 3.2 Зачёт

- Записать программу в редакторе MathCad вычисления P?

 $-$  P=cos(x/ $\pi$ )+cos(x/ $2\pi$ )+ $\cdots$ +cos(x/14 $\pi$ )

### 3.3 Темы докладов

- $-$  1. Обзор графических редакторов
- 2. Информационные технологии в работе туристических агентств
- 3. Области применения искусственного интеллекта
- 4. Сравнительная характеристика графических возможностей Mathcad и Excel
- 5. Гипертекстовая технология
- 6. Мультимелиа технологии

7. Сравнительная характеристика возможностей пакетов Photoshop и Corel Draw

 $\equiv$  1 8. Сравнительные характеристики вычислительных возможностей Mathcad и Mathematica

### 3.4 Экзаменационные вопросы

- Программирование сложных математических выражений (с использованием условных операторов и операторов цикла)

#### 3.5 Вопросы для подготовки к практическим занятиям, семинарам

- решение уравнений, полиномов и систем уравнений в MathCad

#### 3.6 Вопросы дифференцированного зачета

- Доклад по теме курсовой работы

#### 3.7 Темы лабораторных работ

 $-$  Сравнение редакторов MathCad и Excel

### 3.8 Темы курсовых проектов (работ)

- 1 Сравнительная характеристика MathCad и Excel
- 2 Оглавление и указатели в Word
- 3 работа с векторами и матрицами в MathCAD
- 4 Сравнительная характеристика графических возможностей MathCad и Excel
- 
- 7 Сравнительная характеристика возможностей пакетов Photishop Corel и Draw
- 13 Сравнительная характеристика операционных систем

### 4 Методические материалы

Для обеспечения процесса обучения и решения задач обучения используются следующие материалы:

- методические материалы, определяющие процедуры оценивания знаний, умений, навыков и (или) опыта деятельности, характеризующих этапы фор-мирования компетенций, согласно п. 12 рабочей программы.

#### 4.1. Основная литература

1. Информационные технологии в экономике и управлении: учебник для бакалавров /

Санкт-Петербургский гос. ун-т экономики и финансов; ред. В. В. Трофимов. - М.: Юрайт, 2013. - 479 с. ГРИФ. В библиотеке ТУСУРа: 16 экз. (наличие в библиотеке ТУСУР - 16 экз.)

# **4.2. Дополнительная литература**

1. Ехлаков Ю.П. Информационные технологии и программные продукты: рынок, экономика, нормативно-правовое регулирование: учеб. пособие. – Томск : ТУСУР, 2007. – 177 с. (наличие в библиотеке ТУСУР - 150 экз.)

# **4.3. Обязательные учебно-методические пособия**

1. МЕТОДИЧЕСКИЕ УКАЗАНИЯ И ЗАДАНИЯ К ЛАБОРАТОРНЫМ РАБОТАМ, КУР-СОВОЙ И САМОСТОЯТЕЛЬНОЙ РАБОТЕ по дисциплине «Информационные технологии обработки данных» для студентов направлений подготовки: «Государственное и муниципальное управление» и «Бизнес-информатика» [Электронный ресурс]. http://aoi.tusur.ru/upload/methodical\_materials/ITOD\_\_GMUiBI\_2016\_file\_739\_5045.pdf

# **4.4. Базы данных, информационно справочные и поисковые системы**

1. MathCad 13/14